**[胡斌](https://zhiliao.h3c.com/User/other/0)B** 2006-10-18 发表

## **AR系列路由器使用TACACS+进行telnet登录认证的典型配置**

## **【需求】**

要求用户telnet登录时输入用户名huawei和对应的口令huawei123,用户名和口令在T ACACS+上验证通过后才能登录路由器。

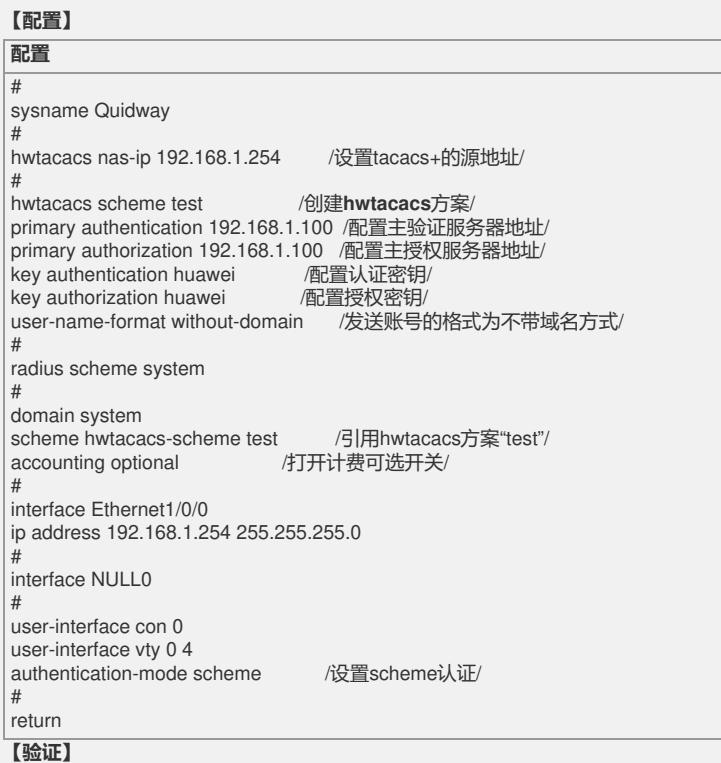

使用huawei/huawei123通过telnet登录系统,该账号密码在TACACS Server上验证通 过后,用户才可以登录成功。

## **【提示】**

1. 在tacacs server上创建"huawei/huawei123"的账号口令后,可以使用该账号telnet 到路由器;

2. 如果不配置"**user-name-format without-domain**",路由器在发送账号的时候会使 用**huawei@system**这种带域名的方式来发送,将导致认证失败;

3. 要确认路由器和tacacs server上的key一致;

4. 对于这种方式只需要对账号进行认证,无需进行记费。所以没有配置记费服务器的 参数,并且配置了"**accounting optional**"来打开计费可选开关;

当没有可用的计费服务器或与计费服务器通信失败时,若配置了**accounting optional** 命令,则用户可以继续使用网络资源,否则用户将被切断。这个命令经常被用于只认 证不计费的情况;

5. 该配置和CISCO ACS 3.1可以正常对接,需要注意在该账号对应的group中给账号 进行授权。

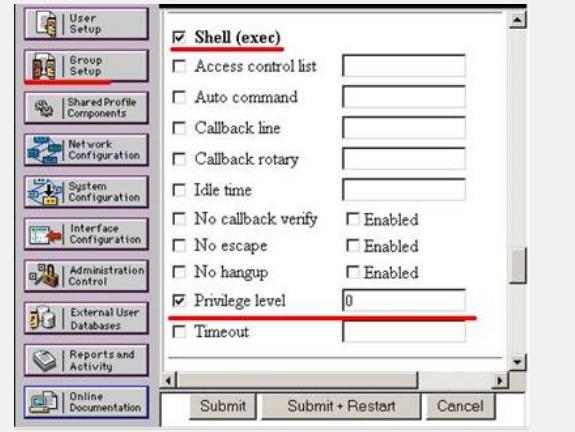